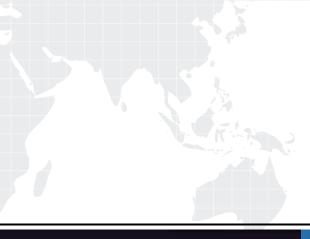

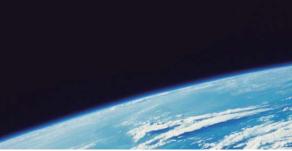

# **QUESTION & ANSWER**

Guías de estudio precisos, Alta tasa de paso!

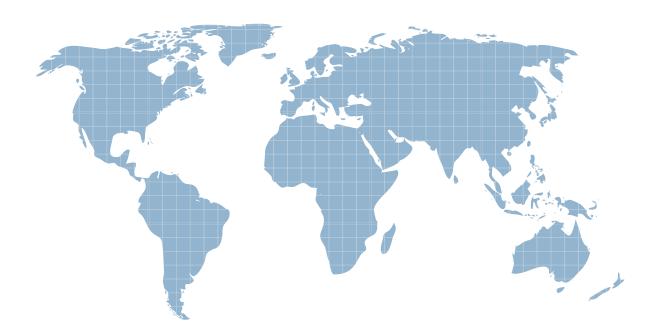

Ittest ofrece información actualizada de forma gratuita en un año!

http://www.ittest.es/

## Exam : C2040-417

## **Title** : IBM Kenexa Engagement and Rewards Fundamentals

### Version : DEMO

1. Which testing system offers the most user interface languages?

- A. Prove It!
- B. Kenexa Assess
- C. Interview Builder
- D. Kenexa Insight

#### Answer: B

2.A candidate is taking a Kenexa Assess assessment. They call and ask why they do not see the assessment after clicking the blue assessment link.

What do you tell the candidate?

- A. You will need to disable your pop-up blocker.
- B. You will need to clear your cache and cookies.
- C. You are most likely using an unsupported web browser.
- D. You will need to right-click the assessment link and then hit "Open Link."

#### Answer: C

3.What functionality in Excel can be used to check for blank values as part of the validation checks on the final data file?

- A. Filter
- B. Group
- C. Text to Column
- D. Remove Duplicates

#### Answer: A

4.What is the most efficient way of creating a survey that will use the Core 38 Items and Sections for a Survey Advantage client?

- A. Copy the existing survey template.
- B. Copy the survey template from the last survey administered and modify it.
- C. Create the survey from scratch using the items and sections the client has signed off on.
- D. Upload the survey items and sections automatically using excel and modify the content as needed.

#### Answer: A

5. How do you give your Survey Advantage client access to the online survey to review the layout and test submitting responses without these test submits impacting the final survey data?

- A. Send 'Preview\* link to client for review and approval.
- B. Send 'One-Click' link to client for review and approval.
- C. Send 'Master' link to client and remove their test submits after their review and approval.
- D. Send 'Generic\* Link to the client and remove their test submits after their review and approval.

#### Answer: A

6.In the second year of administration, an Advantage Survey client would like to administer the same questionnaire without any changes.

- What is the most efficient way of creating this survey?
- A. creating the survey from scratch.

- B. copying the client's previous year's survey
- C. using the standard survey template and modifying the content
- D. copying they most recent survey questionnaire and modifying the content.

#### Answer: B

7. What is required before a session can be created when creating a single session within Assess?

- A. First Name
- B. Last Name
- C. Test Taker ID
- D. Requisition Number

#### Answer: C

Reference:https://www304.ibm.com/partnerworld/wps/servlet/download/DownloadServlet?id=maLiYaUTg fliPCA\$cnt&atta

chmentName=Assess\_Session\_Management\_Quick\_Start\_R3.2.0.pdf&token=MTQwOTY4NzU3 NzQ2MQ==&locale=en\_ALL\_ZZ(Page #16)

8.An organization wants the ability to analyze data by each of their 10 office locations. Which scenario would allow this?

- A. The location is added to the reporting tool after survey administration.
- B. The location is a demographic question and each location option meets the min n.
- C. The location is entered as an open-ended question and each location meets the min n.
- D. The location is a demographic question and at least one location option meets the min n.

#### Answer: C

9.What is the limitation when the client wants to have benchmark scores available in Survey Advantage Entry?

- A. Benchmarks are not available.
- B. Benchmarks are only available for Sections.
- C. Benchmarks are only available for custom items.
- D. Benchmarks can only be assigned to one client user.

Answer: D

10.In Kenexa Assess, what contains one or more assessments to be administered to a test taker?

- A. A Batch
- B. A Bundle
- C. A Campaign
- D. A Hiring Program

#### Answer: A

Reference:https://www304.ibm.com/partnerworld/wps/servlet/download/DownloadServlet?id=maLiYaUTg fliPCA\$cnt&atta

chmentName=Assess\_Session\_Management\_Quick\_Start\_R3.2.0.pdf&token=MTQwOTc0NTY5 MDU2OA==&locale=en\_ALL\_ZZ(See Setting Up an AssessmentBatch 1stLine)